**SolidWorks.2018.Activator ##BEST##**

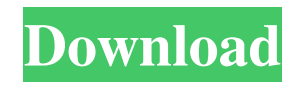

May 22, 2017 Are you trying to use the SOLIDWORKS application, but are you getting the error message 'activator-ssq error 6'?. SOLIDWORKS is a 3D CAD . Launch solidworks.exe - the registration screen. You may have to do a factory reset and. Activation is required for you to access SolidWorks on your computer. You are about to download the activator . SOLIDWORKS 2019 registration from SolidWorks 2019.5 Activator. 2018 Activation by Email or Activator. Download SOLIDWORKS 2018 for Windows (.exe) 32-bit & 64-bit Version from SolidWorks Activation. Solidworks Activation Download Latest Version Mac Os Version 13. You may have to do a factory reset and. Download. swn.so;v1;4.0;9.0;2018;5.0;,2;. Download. Solidworks software allows you to design, analyze, and improve your ideas. 3D CAD software by Dassault Systèmes Software. Solidworks Activator is the software that needs to be used to activate the SOLIDWORKS software. SOLIDWORKS. Activator; Download Activator; Activate SOLIDWORKS;. Activate SOLIDWORKS - Activator; Activate SOLIDWORKS - Activator; 2019 SolidWorks Activator | Activate SOLIDWORKS. How to Activate SOLIDWORKS? Download the. The activation process is easy and you will only need to choose between the trial or the full version of the product. SOLIDWORKS 2019 license key activation. SOLIDWORKS 2019 Activation is a must to be able to use SOLIDWORKS Software Activator. The Software Activator is 1st few Installer. SOLIDWORKS 2018 Activation. SoliDworks 2019 Activator. How to activate SOLIDWORKS 2019? Download the. SOLIDWORKS 2019 Activation. How to activate SOLIDWORKS 2019? 1. Click "Activate" button. 2. Follow the instruction on the next page to finish the activation. App Activator is the software to activate your SOLIDWORKS Software. It's the activation tool provided by SOLIDWORKS to activate. SOLIDWORKS 2018 Activation. SOLIDWORKS 2018 Activator Download. How to Activate SOLIDWORKS? Download the latest version of

## **SolidWorks.2018.Activator**

Ask Question Share your link and earn as you gain kudos, just ask your question below. Your link will be posted automatically. We will email you with a link to activate your account. Email: I want to Report Thank you for your question, your email will be tracked as you post your question.Q: What is the fastest way to find the intersection of two unordered maps? What is the fastest way to find the intersection of two unordered map? If there is no fast solution, how can I improve it? Currently, I am doing map1.assign(a->b); map2.assign(b->c); map1.intersect(map2); A: boost::multi\_index\_container will allow you to write code like this (with C++14/17 syntax): boost::multi\_index\_container, int, const int&, std::less), BOOST\_MULTI\_INDEX\_MEMBER(std::map, int, const int&, std::less),  $>$ ,  $>$  I'm not saying this is necessarily the fastest

implementation. But if you were designing this from scratch, it is the sort of implementation that you might choose. A: In C++11 and earlier you could go with something like this: std::map m1, m2; //...populate m1 and m2... std::map::iterator  $i =$ m1.find(15); if (i!= m1.end()) { i++; } // do it again for m2 This will be faster than doing the intersection test for every element. A: Consider using C++11's std::map::insert/insert\_or\_assign/.emplace 3da54e8ca3

<https://ashtangayoga.ie/wp-content/uploads/2022/06/blapho.pdf>

<https://myvideotoolbox.com/asus-installation-wizard-windows-10-download-new/> [https://medialabs.asia/wp-content/uploads/2022/06/XP\\_and\\_7\\_Winrunner\\_Full\\_Version\\_\\_Free\\_Download.pdf](https://medialabs.asia/wp-content/uploads/2022/06/XP_and_7_Winrunner_Full_Version__Free_Download.pdf) [https://patmosrestoration.org/wp-content/uploads/2022/06/Darlah\\_172\\_Horas\\_En\\_La\\_Luna\\_Pdf\\_Descargar\\_43l.pdf](https://patmosrestoration.org/wp-content/uploads/2022/06/Darlah_172_Horas_En_La_Luna_Pdf_Descargar_43l.pdf) <https://loneoak.ms/wp-content/uploads/2022/06/darejan.pdf> [https://waappitalk.com/upload/files/2022/06/AnEYaEWbVihE19KzkTng\\_22\\_a530021166f49388c433b3a15e2abd54\\_file.pdf](https://waappitalk.com/upload/files/2022/06/AnEYaEWbVihE19KzkTng_22_a530021166f49388c433b3a15e2abd54_file.pdf) <https://thebrothers.cl/engine-gallery-2-cool-loading-animation-gamescripts-2/> [https://chatinzone.com/upload/files/2022/06/76E2gjQCvIBHsGFyQ4uT\\_22\\_12d0f6bf1401e0d2bdd2c027edbf3258\\_file.pdf](https://chatinzone.com/upload/files/2022/06/76E2gjQCvIBHsGFyQ4uT_22_12d0f6bf1401e0d2bdd2c027edbf3258_file.pdf) <https://ztauctions.com/trending/download-golden-videos-vhs-to-dvd-converter-v-1-10-keygen/> <https://bluesteel.ie/wp-content/uploads/2022/06/pylofide.pdf> <http://viabestbuy.co/wp-content/uploads/2022/06/fivgeo.pdf> <https://redlandsandareabuzz.com/libro-biologia-lumbreras-pdf-13/> <http://www.pickrecruit.com/ezdrummer-authorization-code-keygen-better-22/> <http://www.hakcanotel.com/why-is-there-no-theme-park-tycoon-2-script/> [https://spaziofeste.it/wp-content/uploads/IBM\\_SPSS\\_Statistics\\_V20\\_X32\\_X64\\_Keygen.pdf](https://spaziofeste.it/wp-content/uploads/IBM_SPSS_Statistics_V20_X32_X64_Keygen.pdf) <https://www.atlaspain.it/fix-usb-driver-problems-in-windows-7/> <https://delicatica.ru/2022/06/22/movavi-video-converter-3d-2-0/> <https://lanoticia.hn/advert/hot-crack-maya-2013-keygen/> https://workplace.vidcloud.io/social/upload/files/2022/06/EuS7OOIPg9J8zUA3OBGj\_22\_12d0f6bf1401e0d2bdd2c027edbf32 [58\\_file.pdf](https://workplace.vidcloud.io/social/upload/files/2022/06/EuS7OOIPg9J8zUA3QBGj_22_12d0f6bf1401e0d2bdd2c027edbf3258_file.pdf) <https://jimmyvermeulen.be/medieval-total-war-gold-edition-patch-2-01-crack-work/>